Symantec Trojan.Ransomlock Key Generator Tool + ключ Keygen Скачать бесплатно X64

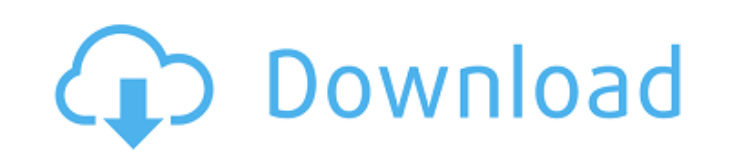

Symantec Trojan.Ransomlock Key Generator Tool - это приложение, которое можно использовать для создания кода для разблокировки любого зараженного компьютера. Ransom\_unlock - это небольшое исполняемое приложение, которое я компьютере, зараженном Trojan.Ransomlock, он сможет разблокировать компьютер и удалить угрозу. Инструмент можно использовать для разблокировки любого компьютера, на котором в настоящее время присутствуют подобные трояны. разблокировки зараженной системы сначала необходимо удалить компьютер. Этот инструмент является бесплатным для использования и может распространяться. Однако этот инструмент предназначен исключительно для разблокировки ко блокировки или разблокировки любого другого компьютера. Не рекомендуется хранить какие-либо коды разблокировки из этого инструмента на любом компьютере или устройстве. Symantec Trojan.Ransomlock Key Generator Tool - это н зараженного Trojan.Ransomlock, последним вариантом трояна Locky. Этот инструмент позволяет незараженной системе разблокировать систему, зараженную Trojan.Ransomlock, и полностью удалить ее, а также предлагает отличный спо других целей. Чтобы установить инструмент: 1. Сохраните файл в удобном месте, например на рабочем столе Windows. 2. Найдите файл, который вы только что запрузили. 3. Дважды щелкните файл, чтобы запустить инструмент. 4.Выб отображаемый угрозой, имеет следующий формат «41NN1234567» (где NN — два случайных числа), например «41671234567», введите код как есть. - Если код начинается с цифры «4111234567», введите код как есть. - Если код начинае и десятую цифры. Например, если код «k2670620000», вы должны ввести «4110676200». 5. Отображается код разблокировки. 6.

Купив программу, вы сможете расшифровать свои файлы и папки. Это очень полезный инструмент. Вы также можете легко восстановить удаленные или отформатированные данные. Почему этот отзыв является спамом? Щелкните стрелку ВВЕ голос учтен. Хм... на самом деле, я хотел бы знать... почему мне запретили писать этот обзор? Мое объяснение: [цитировать отзыв=`82516820`] Symantec Trojan.Ransomlock Key Generator Tool - это небольшое приложение командно Применение: · Загрузите Ransom\_unlock.exe · Сохраните файл в удобном месте, например на рабочем столе Windows. · Найдите файл, который вы только что загрузили. · Дважды щелкните файл Ransom\_unlock.exe, чтобы запустить инс угрозой: -> Если код, отображаемый угрозой, имеет следующий формат: "41NN1234567" (где NN - два случайных числа), например "41671234567", введите код начинается с цифры "4111, например "4111234567", введите код как есть. шестую, седьмую, девятую и десятую цифры. Например, если код «k2670620000», вы должны ввести «4110676200». Отображается код разблокировки и введите его в диалоговое окно на зараженном компьютере. Нажмите кнопку в нижней п чтобы закрыть инструмент Генератор ключей Symantec Trojan.Ransomlock Описание: Купив программу, вы сможете расшифровать свои файлы и папки. Это очень полезный инструмент. Вы также можете легко восстановить удаленные или о правом нижнем углу этого поля, чтобы проголосовать за этот отзыв. Спасибо! Ваш голос учтен. Эм, я не понимаю? Ты fb6ded4ff2

## **Symantec Trojan.Ransomlock Key Generator Tool**

[https://ourlittlelab.com/wp-content/uploads/2022/06/Horoscope\\_Vista\\_Gadget.pdf](https://ourlittlelab.com/wp-content/uploads/2022/06/Horoscope_Vista_Gadget.pdf) <http://homedust.com/?p=23242> <https://wellnesstowin.com/wp-content/uploads/2022/06/ishmerl.pdf> https://lorainelindsay.com/wp-content/uploads/2022/06/Folders\_Size MacWin\_Latest\_2022.pdf <https://corporateegg.com/wp-content/uploads/2022/06/TapeX.pdf> [https://yukoleather.net/wp-content/uploads/2022/06/SMS\\_Frenzy\\_Professional\\_\\_\\_\\_\\_3264bit\\_Latest.pdf](https://yukoleather.net/wp-content/uploads/2022/06/SMS_Frenzy_Professional_____3264bit_Latest.pdf) <http://pi-brands.com/wp-content/uploads/2022/06/MAutoVolume.pdf> <http://elevatedhairconcepts.com/?p=10336> <http://dichvuhoicuoi.com/lan-spider-ключ-Скачать-latest/> <https://pascanastudio.com/fosslook-automation-platform-активированная-полная-версия-free-lice/> <https://ekhayaonline.com/winavi-all-in-one-converter-кряк-with-full-keygen-скачать-бесплатно-без-ре/> <https://tdktaiwandelivery.net/enr-connect-product-key-full-скачать-for-pc-latest-2022/> <https://rackingpro.com/wp-content/uploads/2022/06/frafre.pdf> [https://ictlife.vn/upload/files/2022/06/RM21IRzloekoGcMnXfaB\\_16\\_af321dbcc9641186dbe1384c541f5218\\_file.pdf](https://ictlife.vn/upload/files/2022/06/RM21IRzloekoGcMnXfaB_16_af321dbcc9641186dbe1384c541f5218_file.pdf) [https://overmarket.pl/wp-content/uploads/2022/06/Qwined\\_Technical\\_Editor\\_\\_\\_With\\_License\\_Code\\_\\_2022.pdf](https://overmarket.pl/wp-content/uploads/2022/06/Qwined_Technical_Editor___With_License_Code__2022.pdf) https://www.periodicoelapogeo.com.ar/site/advert/event-countdown-with-key-%d1%81%d0%ba%d0%b0%d1%87%d0%b1%d0%b5%d1%81%d0%b5%d0%b0%d1%82%d0%b6%d0%b0%d1%82%d0%b7-%d1%80%d0%b7-%d1%80%d0%b5%d0%b3%d0%b8%d1%81%d1%82%d0%b9%d1%80%d <https://www.the-herbal-forest.com/wp-content/uploads/2022/06/PRUpdate.pdf> <http://www.midwestmakerplace.com/?p=21111> <http://www.khybersales.com/2022/06/15/solreader-with-full-keygen-скачать-бесплатно-без-регистрац/>

<https://l1.intimlobnja.ru/tweak-7-license-keygen-skatchaty/>